# **betano app android - 2024/07/22 Notícias de Inteligência ! (pdf)**

**Autor: symphonyinn.com Palavras-chave: betano app android**

# **betano app android**

Se é fã de esportes e de apostas, temos uma ótima notícia para você! A Betano, um dos principais sites de apostas online no mundo, agora está disponível na forma de um aplicativo para dispositivos Android.

### **O que é a Betano e o que ela oferece?**

A Betano é um site de apostas online que oferece uma ampla variedade de opções de apostas em betano app android esportes e jogos de cassino. Com a Betano, você pode ficar conectado a todos os eventos esportivos e escolher entre apostas esportivas pré-jogo ou ao vivo. A Betano também oferece a oportunidade de apostar em betano app android mais de 30 esportes diferentes, incluindo futebol, basquete, tênis e muito mais.

### **Como fazer o download do aplicativo Betano na sua betano app android Android?**

Para baixar o aplicativo do operador no sistema Android, é preciso realizar o download do arquivo Betano apk diretamente do site. Siga os passos abaixo:

- 1. Entre no site da Betano pelo seu navegador web:
- 2. Na parte inferior da página inicial, clique no botão verde "Baixe o aplicativo Android";
- 3. Confirme o download do arquivo APK;
- Acesse as configurações do seu dispositivo e permita a instalação de aplicativos de "Fontes 4. desconhecidas";
- 5. Instale o aplicativo Betano:

## **Por que é interessante realizar apostas esportivas pelo celular?**

Usar o aplicativo Betano no seu celular é uma forma prática e conveniente de realizar apostas esportivas. Com o aplicativo, você pode apostar onde e quando quiser, independentemente do local onde está. O aplicativo Betano para Android oferece uma ampla gama de recursos e funcionalidades de apostas, incluindo:

- Apostas ao vivo:
- Apostas pré-jogo:
- Cassino:
- Vídeo ao vivo:
- Promoções especiais:

### **Conclusão**

O aplicativo Betano para Android é uma ótima opção para quem quer realizar apostas esportivas de forma prática e conveniente. Com um amplo leque de opções de apostas, o aplicativo oferece uma experiência de apostas esportivas de qualidade.

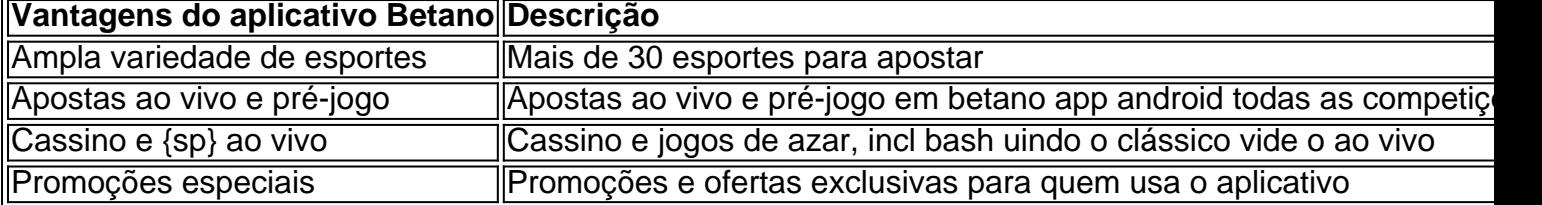

Agora é a sua betano app android chance de tentar sua betano app android sorte e fazer apostas esportivas no seu celular. Baixe o aplicativo Betano agora e se divirta!

# **Partilha de casos**

Bem-vindo ao meu canal!

Você sabe por quê? É mais barato um jogo de futebol para esportes e apostas, a gostaria do prazer melhor esse mundo.

Mas espere, há mais! Ihalso também quero dizer que eu sou do Brasil. Então meu português é um pouco diferente daquele falado em betano app android Portugal...

Você sabe que a betano é uma plataforma de apostas online quem oferece melhores opções para apostar em betano app android esportes e jogar nos casinos? E qual você pode baixar ou app da Beta no seu celular Android

Emeste vídeo,estroeu ichBinaryOptioncom Shahar fio do site betano.fr eu vou mostrar-lhe como baixar o aplicativo BetaNo no seu dispositivo Android!

Parágrafos de 40 a 50 palavras cada:

Primeiro, acesse o site Betano usando seu navegador da Web.

Em segundo lugar, role até o final da página inicial e clique no botão verde "Download App". Terceiro, confirme o download do arquivo APK.

Em quarto lugar, acesse as configurações do seu dispositivo e permita instalações de fontes desconhecidas.

Em quinto lugar, instale o arquivo APK e aguarde a instalação ser concluída.

Sexto, abra o aplicativo e faça login na sua betano app android conta Betano.

Sétimo, comece a explorar o aplicativo e descubra todos os recursos incríveis que ele tem para oferecer.

Oitavo, aproveite a interface amigável do aplicativo e o jogo emocionante.

Nono, divirta-se e boa sorte com suas apostas esportivas.

Décimo, não se esqueça de assinar meu canal para mais tutoriais e conteúdo.

Onze, deixe um like no vídeo se ele te ajudar.

Décimo segundo, escreva um comentário abaixo se você tiver dúvidas ou precisar de mais assistência.

13o, obrigado por assistir e nos vemos no próximo vídeo.

Este parágrafo serve como uma ponte entre o

Auto-introdução:

Olá e bem-vindo ao meu canal.

Vou mostrar-lhe como baixar o aplicativo Betano no seu dispositivo Android e também falar um pouco sobre apostas esportivas.

Estou super entusiasmado com este tópico, e espero que você também.

Vou compartilhar muito mais conteúdo sobre apostas esportivas e cassinos em betano app android vídeos futuros, então não se esqueça de assinar para obter ainda. Fundo:

Você já teve curiosidade sobre apostas esportivas e jogos de cassino? Bem, claro que você tem! Há apenas algo cativante em betano app android tentar sua betano app android sorte.

É divertido ver uma partida ou jogar um jogo, mas é muito mais emocionante quando há algum dinheiro em betano app android risco.

E é aí que Betano entra - É uma plataforma onde você pode fazer apostas esportivas, jogar jogos

de cassino e até mesmo casino ao vivo! Quão legal isso?

No próximo passo, mostrarei como baixar o aplicativo Betano no Android.

Tutorial passo a Passo:

Passo 1: Acesse o site Betano no seu dispositivo móvel.

Passo 2: Role para baixo até a parte inferior da página inicial e clique no botão verde "Download App".

Passo 3: Confirme o download do arquivo APK.

Passo 4: Aceda às definições do seu dispositivo e permita instalações de fontes desconhecidas.

Passo 5: Instale o arquivo APK e aguarde a instalação ser concluída.

Passo 6: Abra o aplicativo e faça login na sua betano app android conta Betano.

Passo 7: Comece a explorar o aplicativo e descubra todos os recursos incríveis que ele tem para oferecer.

Passo 8: Aproveite a interface amigável do aplicativo e jogabilidade emocionante. Enrolamento:

Então você tem isso. Com estes passos fáceis, que fez o download com sucesso Betano app no seu dispositivo Android Agora pode desfrutar de betanos em betano app android qualquer lugar onde quer estar! Muito obrigado por sintonizar-se na esperança é uma coisa ou duas e eu vou pegar vocês para a próxima um Bye agora mesmo!!

# **Expanda pontos de conhecimento**

# **Acesse o site da Betano pelo seu navegador web: <https://br.betano.com/>**

- 1. Na parte inferior da página inicial, clique no botão verde "Baixe o aplicativo Android";
- 2. Confirme o download do arquivo APK;
- 3. Acesse as configurações do seu dispositivo e permita a instalação de aplicativos de "fontes desconhecidas";

# **comentário do comentarista**

### **Resumo e Comentários sobre o Artigo: Apostas Esportivas com a Betano: Agora no Seu Celular**

### **Resumo**

Este artigo apresenta o aplicativo Betano para dispositivos Android, destacando seus recursos e benefícios. Ele explica como fazer o download do aplicativo, por que é conveniente fazer apostas esportivas por meio de dispositivos móveis e fornece uma tabela resumindo as vantagens do aplicativo Betano.

### **Comentários**

### **Vantagens:**

- O artigo fornece um resumo claro e conciso do aplicativo Betano e seus recursos.
- Ele destaca que o aplicativo oferece uma ampla gama de opções de apostas esportivas e jogos de cassino.

● Ele aborda a conveniência de fazer apostas esportivas por meio de um dispositivo móvel, permitindo que os usuários apostem de qualquer lugar.

#### **Melhorias**

- O artigo poderia incluir mais detalhes sobre os diferentes tipos de apostas esportivas disponíveis no aplicativo.
- Ele poderia fornecer informações sobre as opções de pagamento suportadas pelo aplicativo.
- O artigo poderia discutir quaisquer riscos ou desvantagens potenciais associados ao uso do aplicativo.

### **Conclusão**

No geral, este artigo serve como uma introdução útil ao aplicativo Betano para dispositivos Android. Ele fornece um resumo informativo dos seus recursos e benefícios, mas pode ser aprimorado com informações mais detalhadas e uma discussão sobre potenciais desvantagens.

#### **Informações do documento:**

Autor: symphonyinn.com Assunto: betano app android Palavras-chave: **betano app android** Data de lançamento de: 2024-07-22 07:48

#### **Referências Bibliográficas:**

- 1. [esportesdasorte net](/artigo/esportesdasorte-net-2024-07-22-id-25188.pdf)
- 2. <u>[entain network poker](/br/entain-network-poker-2024-07-22-id-24235.pdf)</u>
- 3. [baixar jogo caça niquel era do gelo gratis](/article/baixar-jogo-ca�a-niquel-era-do-gelo-gratis-2024-07-22-id-7491.html)
- 4. [advogado contra casa de apostas](https://www.dimen.com.br/aid-pdf/advogado-contra-casa-de-apostas-2024-07-22-id-2726.html)